SteamOS - Adventures in Bootloading

Bootloading Vivek Das Mohanatra

SteamOS - Adventures in

# SteamOS - Adventures in **Bootloading**

Vivek Das Mohapatra

November 24, 2023

Collabora

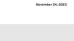

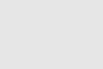

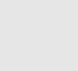

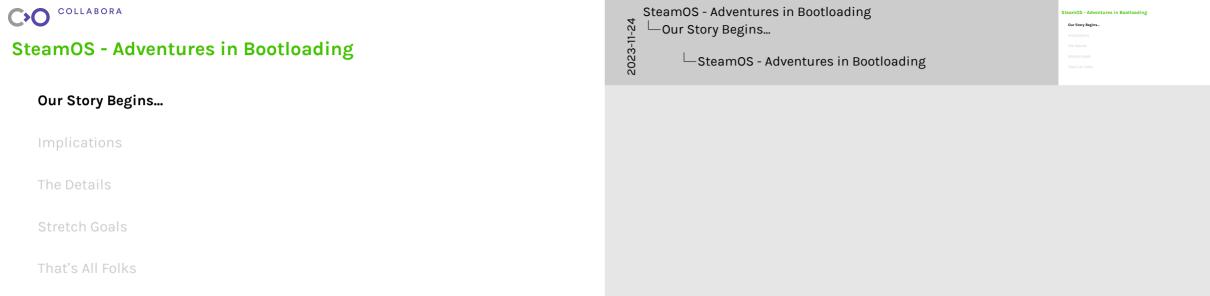

- More than 5 years ago
- Planning a major update for SteamOS

- > The first commit 5 years ago, give or take a day
- There was some experimentation and research before that

- Planning a major update for SteamOS
- ▶ Goal: Atomic Updates

SteamOS - Adventures in Bootloading -Our Story Begins... └─5 Years Ago

> The first commit 5 years ago, give or take a day

> There was some experimentation and research before that

5 Years Ado

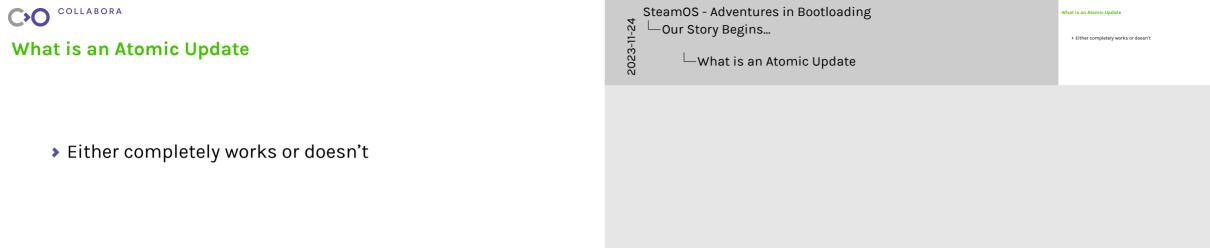

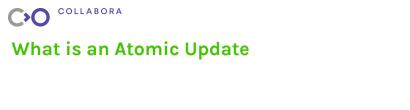

- ➤ Either completely works or doesn't
- 2 OS image "slots"

What is an Atomic Update

SteamOS - Adventures in Bootloading

-Our Story Begins...

> Either completely works or doesn't > 2 OS image "slots"

What is an Atomic Undate

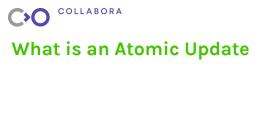

- > Either completely works or doesn't
- 2 OS image "slots"
- > Update the one you're not booted from

-Our Story Begins... What is an Atomic Update

SteamOS - Adventures in Bootloading

> Either completely works or doesn't > Update the one you're not booted from

What is an Atomic Undate

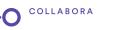

What is an Atomic Update

- ➤ Either completely works or doesn't
- 2 OS image "slots"
- > Update the one you're not booted from
- If it boots it's the new OS

What is an Atomic Update

SteamOS - Adventures in Bootloading

- -Our Story Begins... > Either completely works or doesn't

What is an Atomic Undate

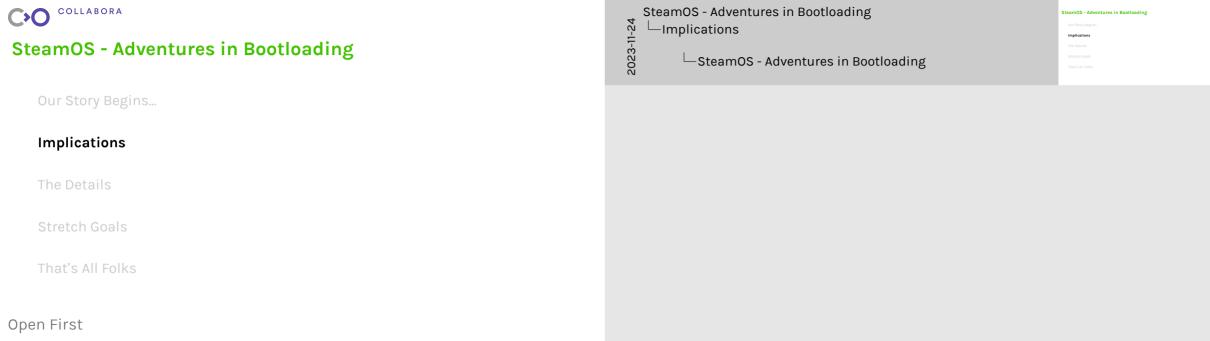

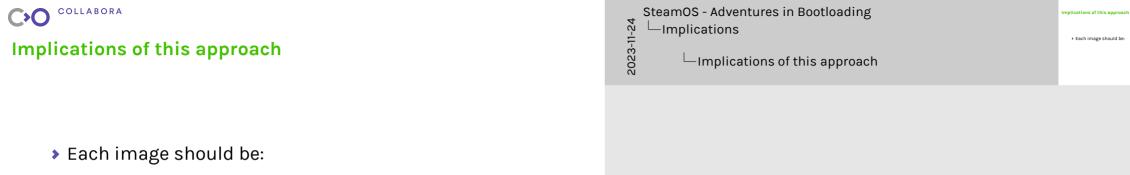

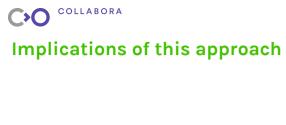

- ➤ Each image should be:
- Self contained

2023-11-24 -Implications Implications of this approach

SteamOS - Adventures in Bootloading

- Ideally knows nothing about other slots

Implications of this approach

> Fach image should be:

> Self contained

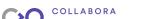

Implications of this approach

- > Each image should be:
  - 2.16
  - Self contained
- As "vanilla" as possible

SteamOS - Adventures in Bootloading

Implications

Implications of this approach

Implications of this approach

> Fach image should be:

As "vanilla" as possible

- Ideally knows nothing about other slots
- changes from base OS should be as small as possible

# Implications of this approach

- > Each image should be:
  - Self contained

  - ➤ As "vanilla" as possible
- Independently bootable

SteamOS - Adventures in Bootloading -Implications Implications of this approach

> Each image should be:

Implications of this approach

- Ideally knows nothing about other slots
- > changes from base OS should be as small as possible
- > Helps if we can take a single image and boot it

# Implications of this approach

- > Each image should be:
  - Self contained

  - ➤ As "vanilla" as possible
- Independently bootable

SteamOS - Adventures in Bootloading -Implications Implications of this approach

> Each image should be:

Implications of this approach

- Ideally knows nothing about other slots
- > changes from base OS should be as small as possible
- > Helps if we can take a single image and boot it

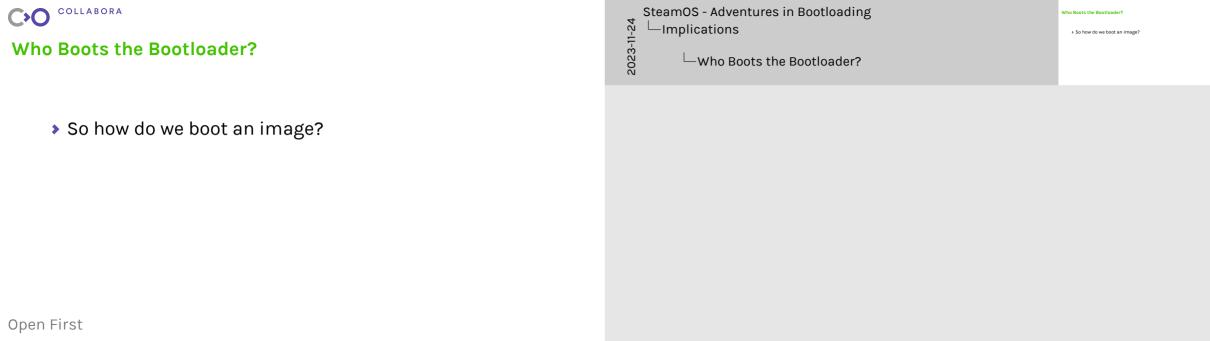

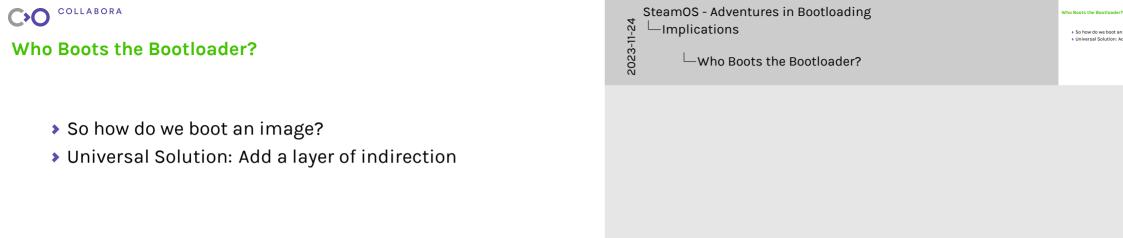

> Universal Solution: Add a layer of indirection

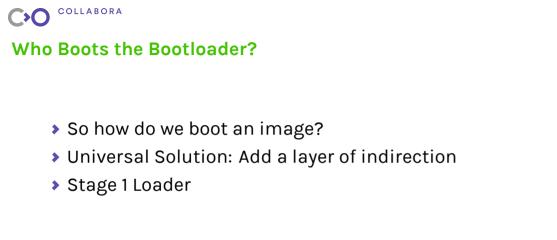

-Implications > So how do we boot an image? > Universal Solution: Add a layer of indirection Who Boots the Bootloader?

Who Boots the Bootloader

SteamOS - Adventures in Bootloading

- So how do we boot an image?
- > Universal Solution: Add a layer of indirection
- Stage 1 Loader
- → Has 1 Job: Pick an image and boot it

-Implications Who Boots the Bootloader?

SteamOS - Adventures in Bootloading

Universal Solution: Add a layer of indirection

Who Posts the Postlander

> Instead of starting a kernel, start the next bootloader

### Who Boots the Bootloader?

- So how do we boot an image?
- > Universal Solution: Add a layer of indirection
- Stage 1 Loader
- → Has 1 Job: Pick an image and boot it
- > Stage 2 (OS) Loader

-Implications Who Boots the Bootloader?

SteamOS - Adventures in Bootloading

Universal Solution: Add a layer of indirection

Stage 2 (OS) Loader

Who Posts the Postlander

> Instead of starting a kernel, start the next bootloader

### Who Boots the Bootloader?

- So how do we boot an image?
- Universal Solution: Add a layer of indirection
- Stage 1 Loader
- Has 1 Job: Pick an image and boot it
- \* 1103 1305. 1 10K u
- > Stage 2 (OS) Loader
- Does whatever it would normally do

└─Who Boots the Bootloader?

SteamOS - Adventures in Bootloading

-Implications

Who Boots the Bootloader?

Stage 2 (35) Loader

Stage 2 (15) Loader

Does whatever it would normally do

Who Posts the Postlander

- Instead of starting a kernel, start the next bootloader
- Doesn't have to know anything special is going on

### Who Boots the Bootloader?

- So how do we boot an image?
- Universal Solution: Add a layer of indirection
- Stage 1 Loader
- Has 1 Job: Pick an image and boot it
- \* 1103 1305. 1 10K u
- > Stage 2 (OS) Loader
- Does whatever it would normally do

└─Who Boots the Bootloader?

SteamOS - Adventures in Bootloading

-Implications

Who Boots the Bootloader?

Stage 2 (35) Loader

Stage 2 (15) Loader

Does whatever it would normally do

Who Posts the Postlander

- Instead of starting a kernel, start the next bootloader
- Doesn't have to know anything special is going on

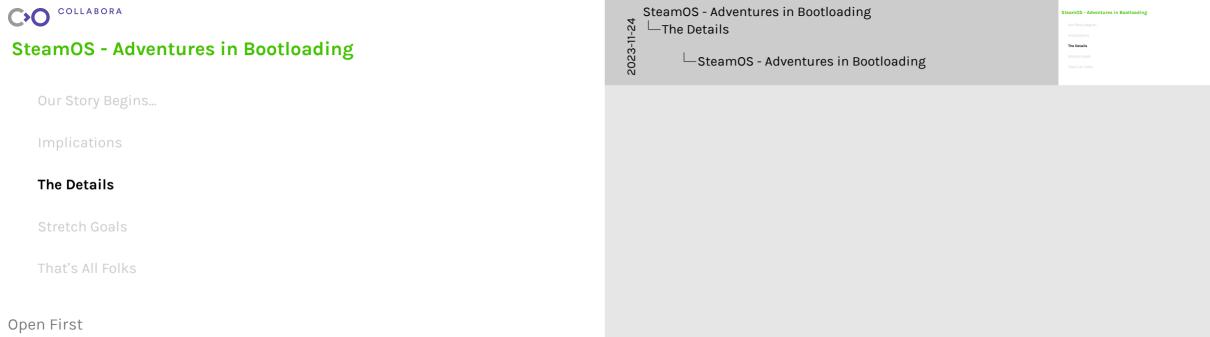

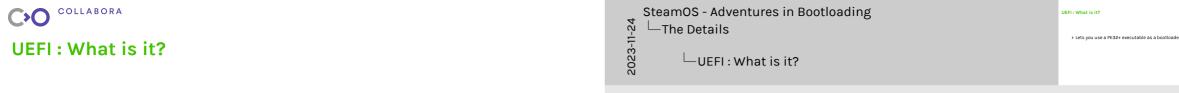

▶ Lets you use a PE32+ executable as a bootloader

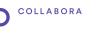

**UEFI: What is it?** 

- it?
- Lets you use a PE32+ executable as a bootloader
- Provides a sort of kernel+libc layer

UEFI: What is it?

SteamOS - Adventures in Bootloading

\_\_The Details

> Lets you use a PE32+ executable as a bootloader

UFFI: What is it?

- s you use a PE32+ executa ovides a sort of kernel+libc
- ....,

- Lets you use a PE32+ executable as a bootloader
- Let's you use a 1 Loz+ executable as
- Provides a sort of kernel+libc layer

Looks weird if you're used to POSIX

—The Details └─UEFI : What is it?

SteamOS - Adventures in Bootloading

> Lets you use a PE32+ executable as a hootloader

> Looks weird if you're used to POSIX

UFFI: What is it?

SteamOS - Adventures in Bootloading The Details

- > Lets you use a PE32+ executable as a hootloader

UFFI: What is it?

> Still much nicer than the Old Way™

- ▶ Lets you use a PE32+ executable as a bootloader
- ▶ Provides a sort of kernel+libc layer
- Looks weird if you're used to POSIX
- > Still much nicer than the Old Way TM

UEFI: What is it?

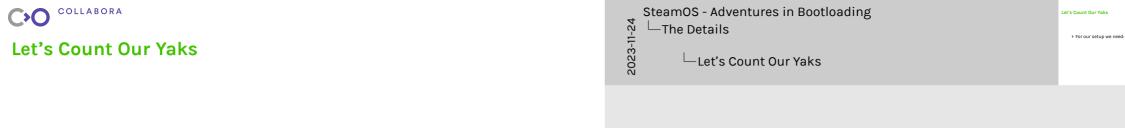

> For our setup we need:

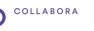

Let's Count Our Yaks

For our setup we need:

UEFI firmware to start our loader

SteamOS - Adventures in Bootloading

Let's Count Our Yaks

└─The Details

Let's Count Our Yaks

> For our setup we need:

UEFI firmware to start our loader

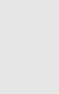

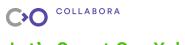

Let's Count Our Yaks

> For our setup we need:

W UEFI firmware to start our loader

Our loader to find the other boot partitions

Let's Count Our Yaks

SteamOS - Adventures in Bootloading

—The Details

> OS images self contained, so each has own boot partition

Let's Count Our Yaks

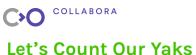

- > For our setup we need:
- W UEFI firmware to start our loader
- Our loader to find the other boot partitions

To choose the right image boot partition

SteamOS - Adventures in Bootloading Let's Count Our Yaks -The Details Let's Count Our Yaks

> OS images self contained, so each has own boot partition

- SteamOS Adventures in Bootloading -The Details

Let's Count Our Yaks

- Let's Count Our Yaks
- > OS images self contained, so each has own boot partition
- It's not on the partition we started from is that Ok?

- > For our setup we need:
- W UFFI firmware to start our loader.
- Our loader to find the other boot partitions

Open First

To choose the right image boot partition To start the next bootloader

- SteamOS Adventures in Bootloading -The Details

Let's Count Our Yaks

- Let's Count Our Yaks

- > For our setup we need:
- W UFFI firmware to start our loader.
- Our loader to find the other boot partitions
- To choose the right image boot partition
- To start the next bootloader

- > OS images self contained, so each has own boot partition
- It's not on the partition we started from is that Ok?

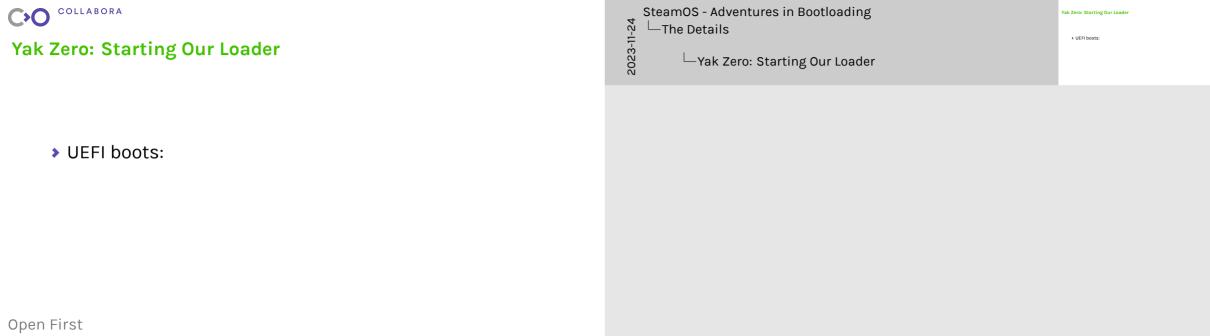

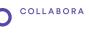

Yak Zero: Starting Our Loader

- UEFI boots:
- > A location specified by an NVRAM variable

SteamOS - Adventures in Bootloading

A location specified by an NVRAM variable

Yak Zero: Starting Our Loader

> UEFI boots:

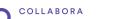

Yak Zero: Starting Our Loader

- > UEFI boots:
- A location and sifical by an ADVDANA vaniable

→ OR a well-known location on the 1st boot partition

A location specified by an NVRAM variable

SteamOS - Adventures in Bootloading

—The Details

—Yak Zero: Starting Our Loader

> UEF boots:

> A location specified by an NVRAM variable

> OR a well-known location on the 1st boot partition

Yak Zero: Starting Our Loader

Yak Zero: Starting Our Loader

- > UEFI boots:
- A location specified by an NVRAM variable
- CD a wall be save leasting on the 1st hast gartition
- OR a well-known location on the 1st boot partition
- This Yak practically shaved itself. Onwards!

SteamOS - Adventures in Bootloading

The Details

Yak Zero: Starting Our Loader

Yak Zero: Starting Our Loader

Yak Zero: Starting Our Loader

This Yak practically shaved itself. Onwards!

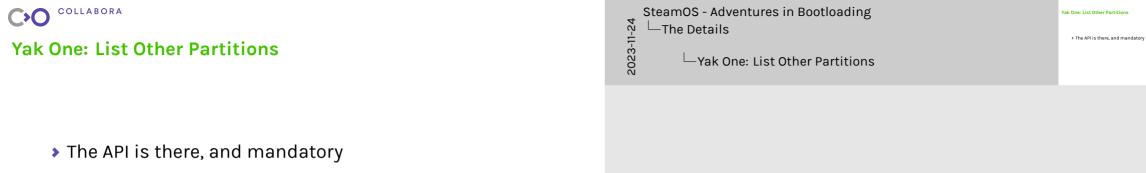

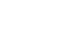

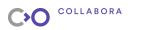

Yak One: List Other Partitions

- ➤ The API is there, and mandatory

> Unusual use pattern, might not work

└─Yak One: List Other Partitions

SteamOS - Adventures in Bootloading

\_\_The Details

> The API is there, and mandatory

Yak One: List Other Partitions

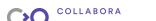

**Yak One: List Other Partitions** 

- > The API is there, and mandatory
- Unusual use pattern, might not work
- > Tried, it works

└─Yak One: List Other Partitions

Yak One: List Other Partitions

SteamOS - Adventures in Bootloading

└─The Details

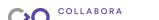

Yak One: List Other Partitions

- ➤ The API is there, and mandatory
- Unusual use pattern, might not work
- > Tried, it works

Another Yak Shaved

└─Yak One: List Other Partitions

SteamOS - Adventures in Bootloading

\_\_The Details

Yak One: List Other Partitions

> The API is there, and mandatory

Another Yak Shaved

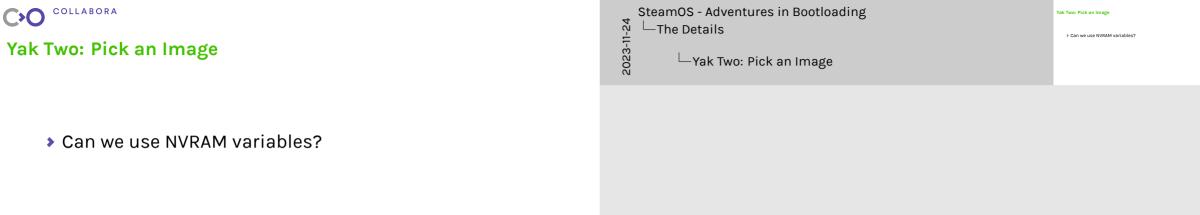

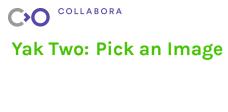

- Can we use NVRAM variables?
  - > Erased on firmware update

└─Yak Two: Pick an Image

SteamOS - Adventures in Bootloading

└─The Details

Yak Two: Pick an Image

> Can we use NVRAM variables?

> Erased on firmware update

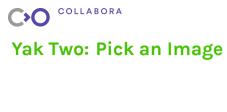

- - Can we use NVRAM variables?
- > Erased on firmware update
- Config Files?

└─The Details └─Yak Two: Pick an Image

SteamOS - Adventures in Bootloading

Yak Two: Pick an Image > Can we use NVRAM variables? > Erased on firmware update

> Config Files?

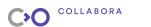

Yak Two: Pick an Image

- Can we use NVRAM variables?
- Erased on firmware update
- Config Files?
- UEFI Can open files on FAT filesystems

SteamOS - Adventures in Bootloading

The Details

Yak Two: Pick an Image

> Can we use NVRAM variables?
> Erased on firmware update
> Config Files?
> UEFI Can open files on FAT filesystems

Yak Two: Pick an Image

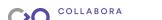

Yak Two: Pick an Image

- Can we use NVRAM variables?
- > Erased on firmware update
- Config Files?
- > UEFI Can open files on FAT filesystems
- > Easy to do from the OS too

SteamOS - Adventures in Bootloading —The Details

- └─Yak Two: Pick an Image

> Can we use NVRAM variables? > Erased on firmware update

. Fasy to do from the OS too

> UEFI Can open files on FAT filesystems

Yak Two: Pick an Image

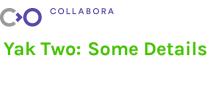

- Config file: simple key/value pairs
- ▶ eg. boot-requested-at: 20231122221729

\_\_The Details └─Yak Two: Some Details

SteamOS - Adventures in Bootloading

Easy to parse

Yak Two: Some Details

## Yak Two: Some Details

- ➤ Config file: simple key/value pairs
- ▶ eg. boot-requested-at: 20231122221729
- > File with highest brat wins

SteamOS - Adventures in Bootloading The Details └─Yak Two: Some Details

- > Easy to parse
- > Talk about high-watermarking & layout change

Yak Two: Some Details

## Yak Two: Some Details

- Config file: simple key/value pairs
  - ▶ eg. boot-requested-at: 20231122221729
- File with highest brat wins
- Yak Shaved

- >
- SteamOS Adventures in Bootloading

  The Details

  Yak Two: Some Details

- Config file: simple key/value pairs
- eg. boot-requested-at: 202311222217
   File with highest brat wins
- > Yak Shaved

Yak Two: Some Details

- > Easy to parse
- Talk about high-watermarking & layout change

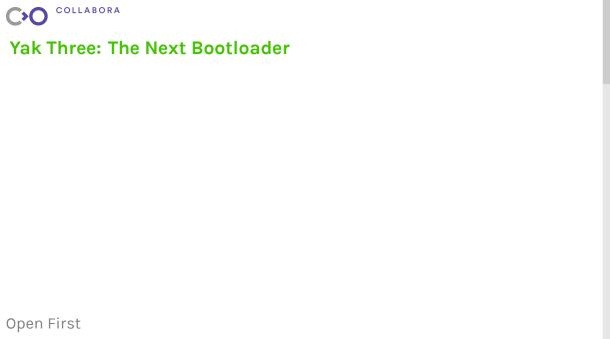

SteamOS - Adventures in Bootloading └─The Details └─Yak Three: The Next Bootloader

Yak Three: The Next Rootloader

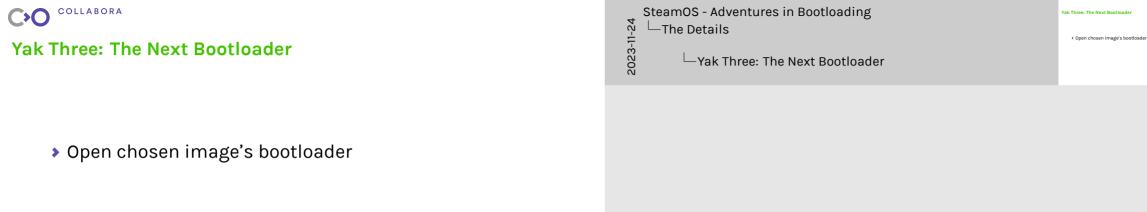

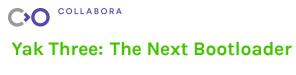

- → Open chosen image's bootloader
- Sanity check the contents

└─Yak Three: The Next Bootloader "Is this even an executable" etc

SteamOS - Adventures in Bootloading

└─The Details

Yak Three: The Next Rootloader

- → Open chosen image's bootloader
- Sanity check the contents

Yak Three: The Next Bootloader

SteamOS - Adventures in Bootloading

—The Details

- "Is this even an executable" etc
- Was this actually going to work?

Launch it

Launching from a different partition?

Vols Throng The Next Postlands

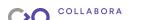

Yak Three: The Next Bootloader

- → Open chosen image's bootloader
- Sanity check the contents
- Launch it
- Minimum Viable Yaks Shaved

The Details └─Yak Three: The Next Bootloader

SteamOS - Adventures in Bootloading

Vols Throng The Next Postlands

- "Is this even an executable" etc.
- Was this actually going to work?
- Launching from a different partition?

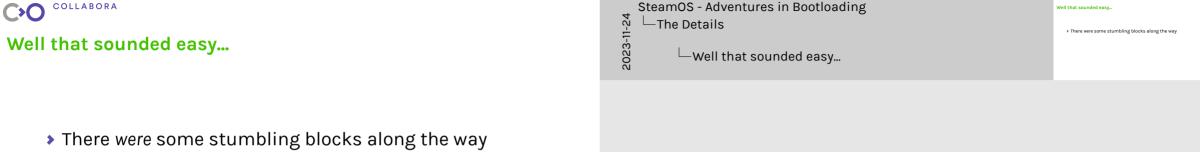

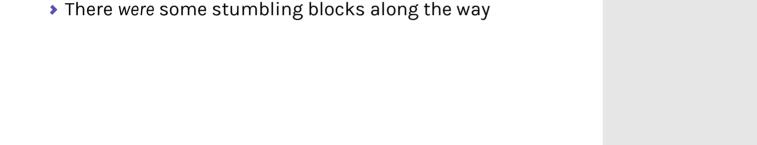

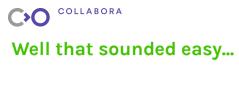

- There were some stumbling blocks along the way Weird compiler bugs (we think)

function worked only when static

Well that sounded easy...

SteamOS - Adventures in Bootloading

└─The Details

- There were some stumbling blocks along the way
- Weird compiler bugs (we think)
- ➤ Flaky UEFI implementations

-The Details Well that sounded easy...

SteamOS - Adventures in Bootloading

- function worked only when static
- open/close not ref counted

Well that sounded easy...

- There were some stumbling blocks along the way
  - > Weird compiler bugs (we think)

  - > Flaky UEFI implementations
  - SecureBoot

- function worked only when static
- open/close not ref counted
- > SB: can't use the stock exec function
- > SB: have to do memory layout by hand

- SteamOS Adventures in Bootloading -The Details

Well that sounded easy...

- No debugger for you

- There were some stumbling blocks along the way
  - > Weird compiler bugs (we think)
  - > Flaky UEFI implementations

  - ➤ No debugger for you
- SecureBoot

- function worked only when static
- open/close not ref counted
- > SB: can't use the stock exec function
- > SB: have to do memory layout by hand
  - > Hello printf my old friend

- SteamOS Adventures in Bootloading -The Details

Well that sounded easy...

- No debugger for you

- There were some stumbling blocks along the way
  - > Weird compiler bugs (we think)
  - > Flaky UEFI implementations

  - ➤ No debugger for you
- SecureBoot

- function worked only when static
- open/close not ref counted
- > SB: can't use the stock exec function
- > SB: have to do memory layout by hand
  - > Hello printf my old friend

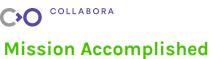

- > We have a bootloader that is
- > Simple (ish)

Silent ▶ Invisible └─The Details Mission Accomplished

SteamOS - Adventures in Bootloading

> We have a bootloader that is > Simple (ish) > Silent Invisible

Mission Accomplished

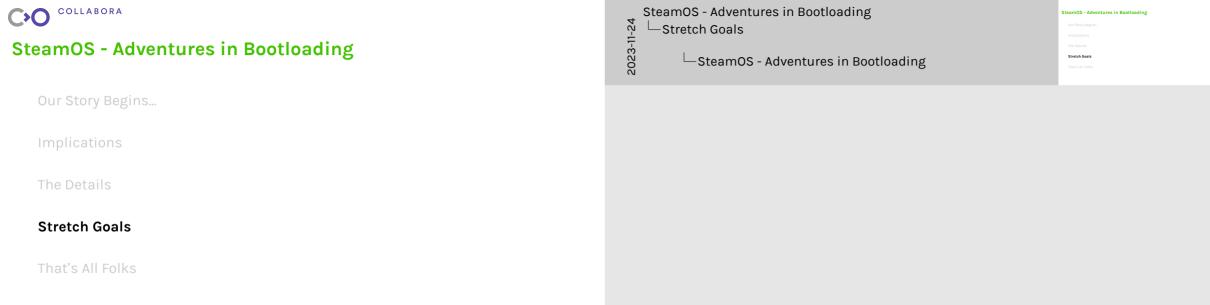

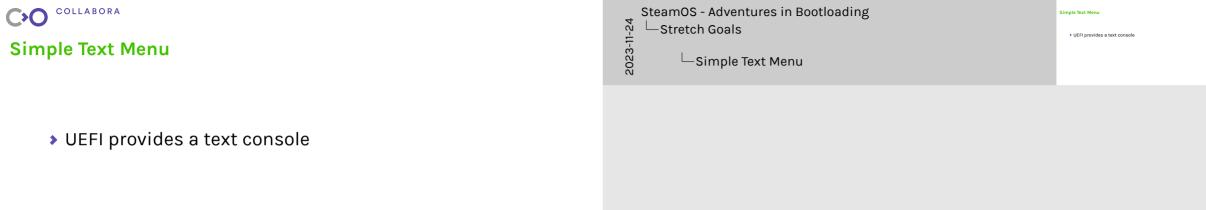

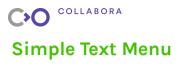

# 2023-11-24

- UEFI provides a text console
- Can register a key handler

SteamOS - Adventures in Bootloading

Simple Text Menu

-Stretch Goals

Simple Text Menu

> UEFI provides a text console > Can register a key handler

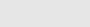

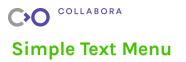

- ➤ UEFI provides a text console
- Can register a key handler

> Simple menu allows user to select boot target

SteamOS - Adventures in Bootloading -Stretch Goals Simple Text Menu

> UEFI provides a text console

Simple Text Menu

Simple menu allows user to select boot target

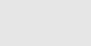

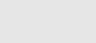

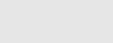

> But no "keydown" or "key held" detection

Simple Text Menu

- ➤ UEFI provides a text console
- Can register a key handler
- > Simple menu allows user to select boot target
- > But no "keydown" or "key held" detection

- > UEFI provides a text console
  - Simple menu allows user to select boot target

Simple Text Menu

> So how do we trigger the menu?

- ➤ UEFI provides a text console
- > Can register a key handler
- > Simple menu allows user to select boot target
- > But no "keydown" or "key held" detection
  - > So how do we trigger the menu?

SteamOS - Adventures in Bootloading

Simple Text Menu

Stretch Goals

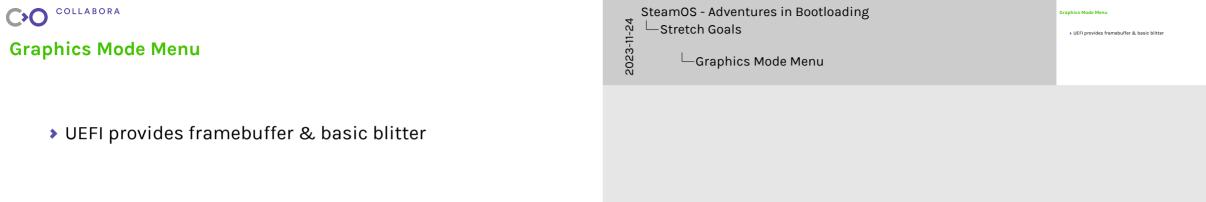

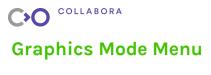

- ➤ UEFI provides framebuffer & basic blitter
- No text, only pixels

-Stretch Goals

Graphics Mode Menu

SteamOS - Adventures in Bootloading

- > UEFI provides framebuffer & basic blitter

- > Use PFF2 fonts (grub-mkfont)

- > UEFI provides framebuffer & basic blitter
- No text, only pixels
- ▶ Use PFF2 fonts (grub-mkfont)

## **Graphics Mode Menu**

- > UEFI provides framebuffer & basic blitter
- No text, only pixels
- ▶ Use PFF2 fonts (grub-mkfont)

SteamOS - Adventures in Bootloading -Stretch Goals Graphics Mode Menu

- > UEFI provides framebuffer & basic blitter

- - ▶ Render pixel-by-pixel to a buffer

- > UEFI provides framebuffer & basic blitter
- No text, only pixels
- ▶ Use PFF2 fonts (grub-mkfont)
- ▶ Render pixel-by-pixel to a buffer
- > Blit to the framebuffer

Graphics Mode Menu

SteamOS - Adventures in Bootloading

-Stretch Goals

Graphics Mode Menu

> UEFI provides framebuffer & basic blitter

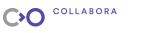

**Graphics Mode Menu** 

- No text, only pixels
- ▶ Use PFF2 fonts (grub-mkfont)
- ➤ Render pixel-by-pixel to a buffer

- > Write compliant UTF-8 & UTF-16 en/de-coders
- Blit to the framebuffer

SteamOS - Adventures in Bootloading Stretch Goals Graphics Mode Menu

- > UEFI provides framebuffer & basic blitter

- > Write compliant UTF-8 & UTF-16 en/de-coders

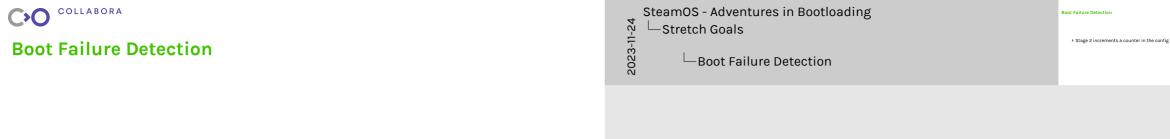

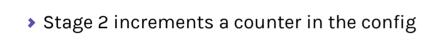

- > Stage 2 increments a counter in the config
- ➤ OS resets counter if boot is "good enough TM"

-Stretch Goals ☐ Boot Failure Detection

SteamOS - Adventures in Bootloading

> OS resets counter if boot is "good enough TM

**Boot Failure Detection** 

### **Boot Failure Detection**

- > Stage 2 increments a counter in the config
- > Counter too high: Stage 1 can show the menu

▶ OS resets counter if boot is "good enough TM"

SteamOS - Adventures in Bootloading -Stretch Goals

Boot Failure Detection

**Root Failure Detection** 

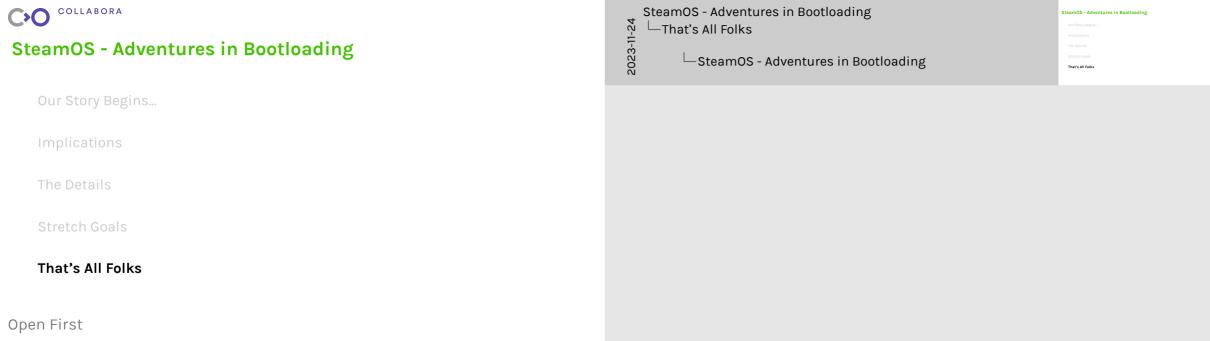

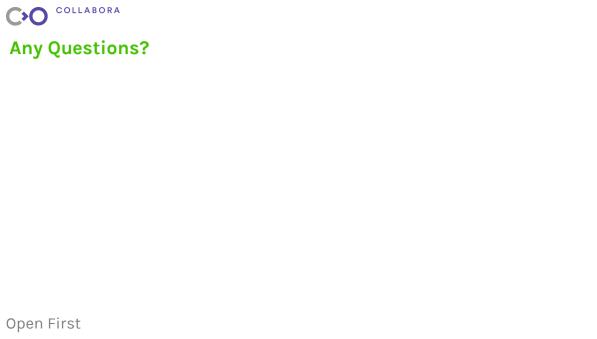

2023-11-24 └─That's All Folks └─Any Questions? Any Questions?

SteamOS - Adventures in Bootloading

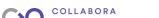

**Any Questions?** 

└─That's All Folks └Any Questions?

SteamOS - Adventures in Bootloading

Any Questions?

WHAT I'M DOING